# 尚德博學 慎思篇行

桂航校训

桂航精神

艱苦奮開 自强日新

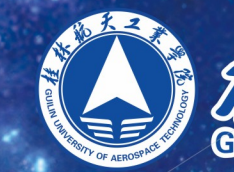

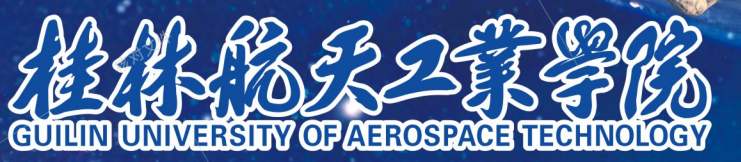

1 公办普通本科院校 → 原国家航天工业部直属普通高等学校 ⑧ 全国高校毕业生就业工作先进集体

# 2020届毕业生 就业宣传手册

学生工作部 (处)

址:广西桂林市金鸡路2号 地 邮 编: 541004 联 系 人:王老师 联系电话: 0773-6796706

真: 0773-6796706 传 学院网址: http://www.guat.edu.cn 电子信箱: zsjyc@guat.edu.cn

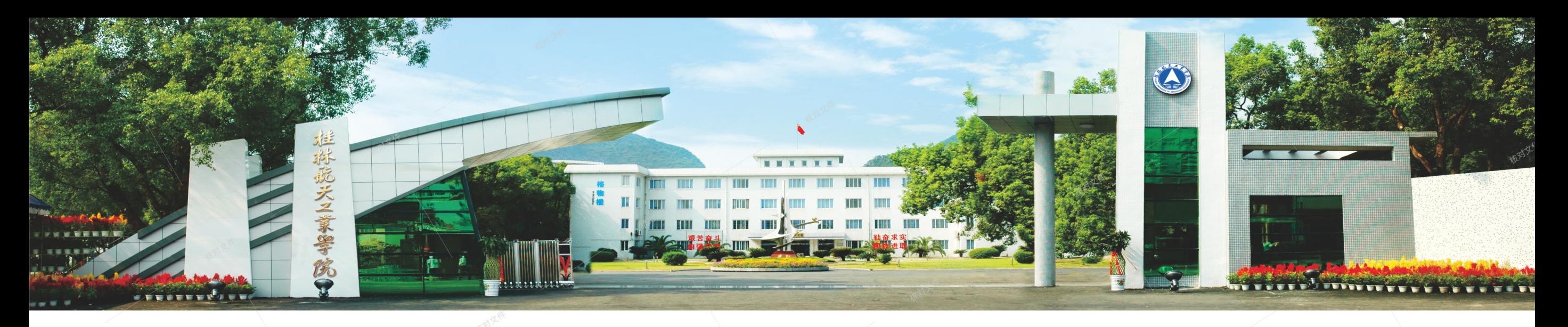

## 学校概况

桂林航天工业学院坐落在国家AAAA级风景旅游 区 -- 桂林市尧山风景区内, 创办于1979年, 曾先后隶属 第七机械工业部、航天工业部、航空航天工业部、中国航 天工业总公司。1999年4月,学校整建制划转到广西壮族 自治区,实行《中央与地方共建,以地方管理为主"的管 理体制,现为中国宇航协会理事单位、广西航空航天学会 理事长单位。办学40年来,学校以"立足广西,面向全 国,辐射东盟,服务地方经济社会和国家航空航天事业发 展"为服务面向,始终坚持"育人为本,学以致用"办学 理念, 一直致力于建设区域有鲜明特色、行业有重要影响 高水平应用型大学。

学校现设有16个教学单位,面向全国24个省(自治 区、直辖市)招生,现有全日制本专科生15000余人,长 短期外国留学生近700人。学校现有教职工1200余人,专 任教师中高级职称教师比例稳居30%以上、硕士研究生以 上学历人数占比为80%;教师中有双聘院士1人、国务院 政府特殊津贴专家2人、全国优秀教师1人;有自治区特聘 专家、八桂名师、广西高等学校教学名师、"广西高校优 秀人才资助计划""广西高等学校干名骨干教师培养计 划"教师20余人;有广西高等学校自治区级教学团队2 个,广西创新人才培养教学团队1个。

学校目前开设了36个本科专业、12个高职高专专业, 形成了以工学为主,管理学、理学、文学和艺术学等多学 科协调发展的学科专业体系,是广西高校中工科专业比例 最高的院校之一,也是广西高校中唯一布局有航空航天类 本科专业的院校。学校紧紧围绕国家重大需求、广西重点 发展的产业集群科研项目、航天科技民用化项目开展科学 研究,加强"团队+学科+基地+项目"的产学研一体化建

PAGE  $01$ 

设,现有1个院士工作站、2个广西高校重点实验室培育基 地和2个广西高校人文社科重点培育基地,取得了良好的经 济效益和社会效益。学校是教育部"承担数控技术及应用专 业领域技能型紧缺人才培训任务院校"、民政部"国家减灾 中心无人机生产基地遥感遥测人才培养中心"、中国航天科 技集团公司和中国航天科工集团公司"人才培养基地"。

学校积极探索构建具有航天特色的"三全"育人模 式,通过实施"三大融合、三大工程、三大基地"建设, 与企事业单位共建协同育人平台136个,获批教育部"产 学合作协同育人"项目20个,不断拓展了人才培养的广度 和深度。学生在"创青春"全国大学生创业大赛、全国大 学生数学建模竞赛、中国国际飞行器设计挑战赛、全国大 学生自动化系统应用大赛等学科竞赛中,荣获国家级奖励 100多项,省部级奖励700多项。自2016年有本科毕业生 以来,学校已有一大批毕业生考入清华大学、武汉大学、 天津大学等一流大学攻读硕士学位。学校是"全国普通高 等学校毕业生就业工作先进集体",曾在教育部召开的 "全国普通高校毕业生就业工作网络视频会议"上作典型 发言。

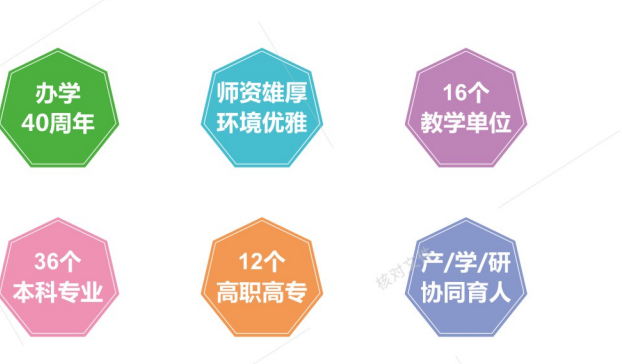

学校以"航天精神铸魂,航天文化育人"为校 园文化建设理念,接续实施了校园。《六个一"工 程,航天文化与大学文化在校园里相互激荡形成了 具有航天底蕴的校园文化,有力地促进了桂航学生 在精神上成人,探索出了一条利用行业资源培育和 践行社会主义核心价值观的"航天路",得到了航 天英雄杨利伟将军和多名航天系统两院院士的高度 肯定。学校先后斩获广西高校校园文化成果一等 奖、全国高校校园文化建设成果优秀奖。

当前,桂林航天工业学院正紧紧抓住我国由航 天大国向航天强国转变、广西教育全面振兴的历史 机遇,紧紧围绕"区域有鲜明特色、行业有重要影

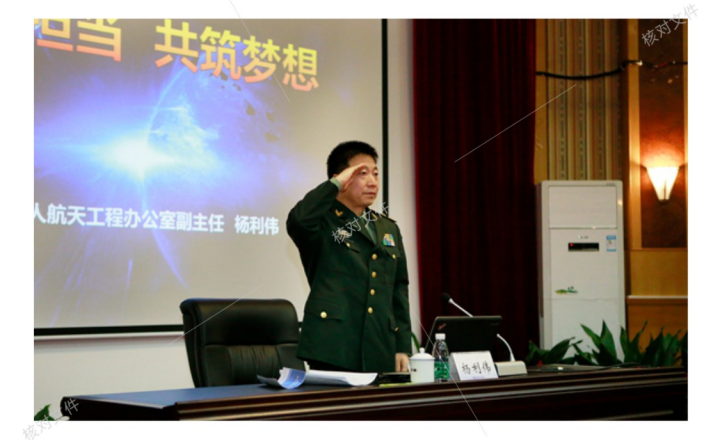

响高水平应用型大学"奋斗目标,勠力实施"1333"发展方略,努力把学校建设成为服务广西经济社会和国家航空航天 事业发展的高水平应用型人才培养基地、科技服务基地、技术创新基地、文化传承创新基地。

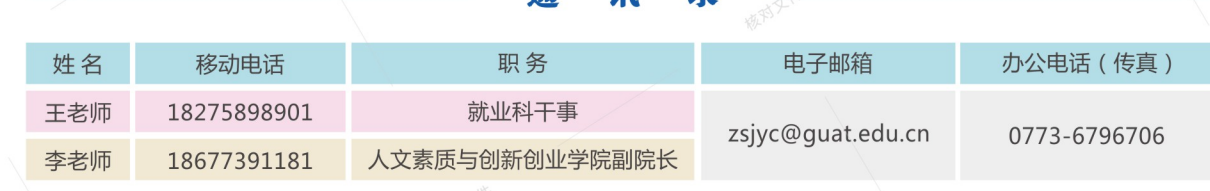

热忱欢迎各界用人单位这聘我授毕业生,我们将竭诚为您提 供优质的服务和实用的人才!

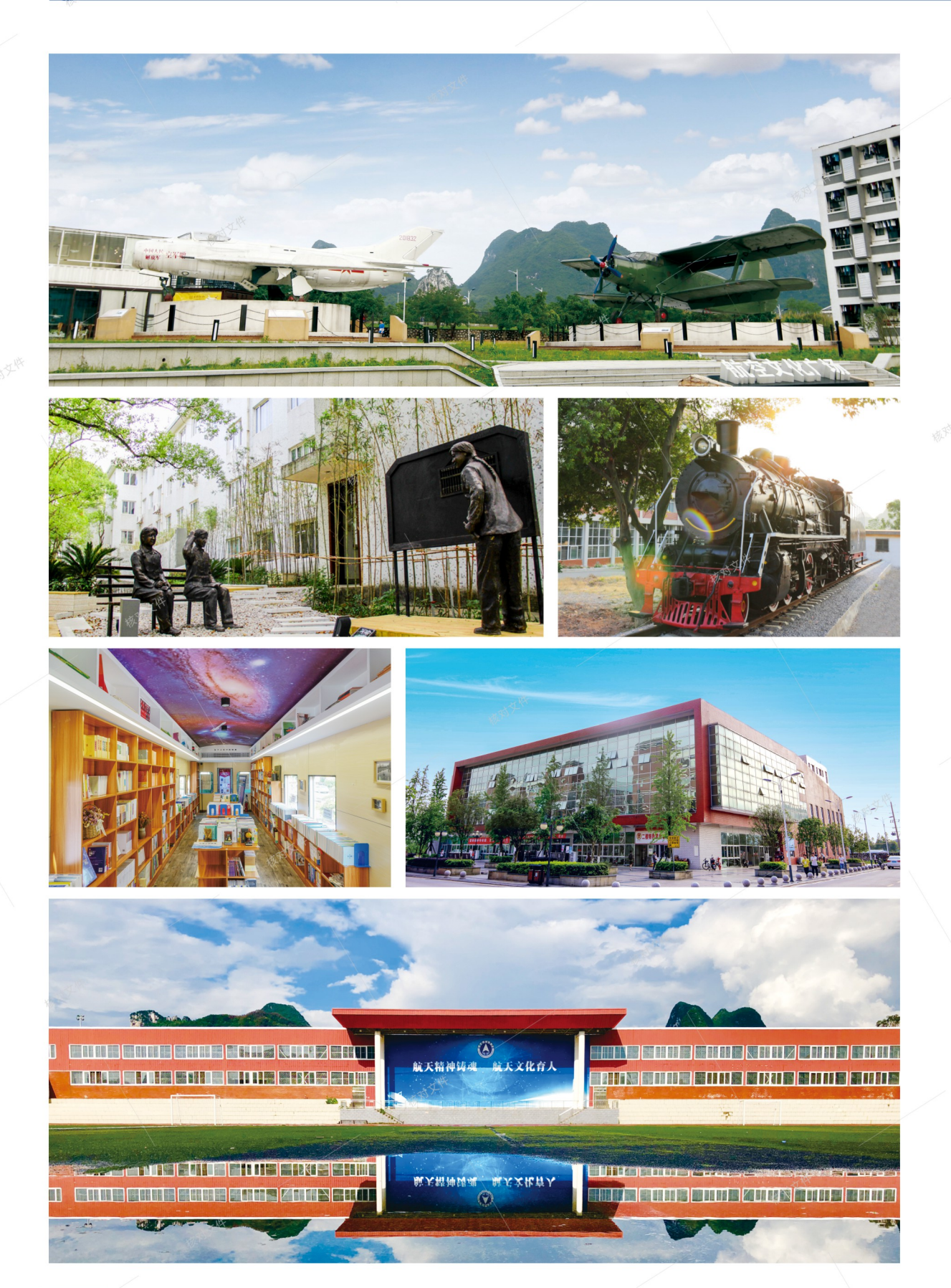

# 2020届毕业生专业分布一览表

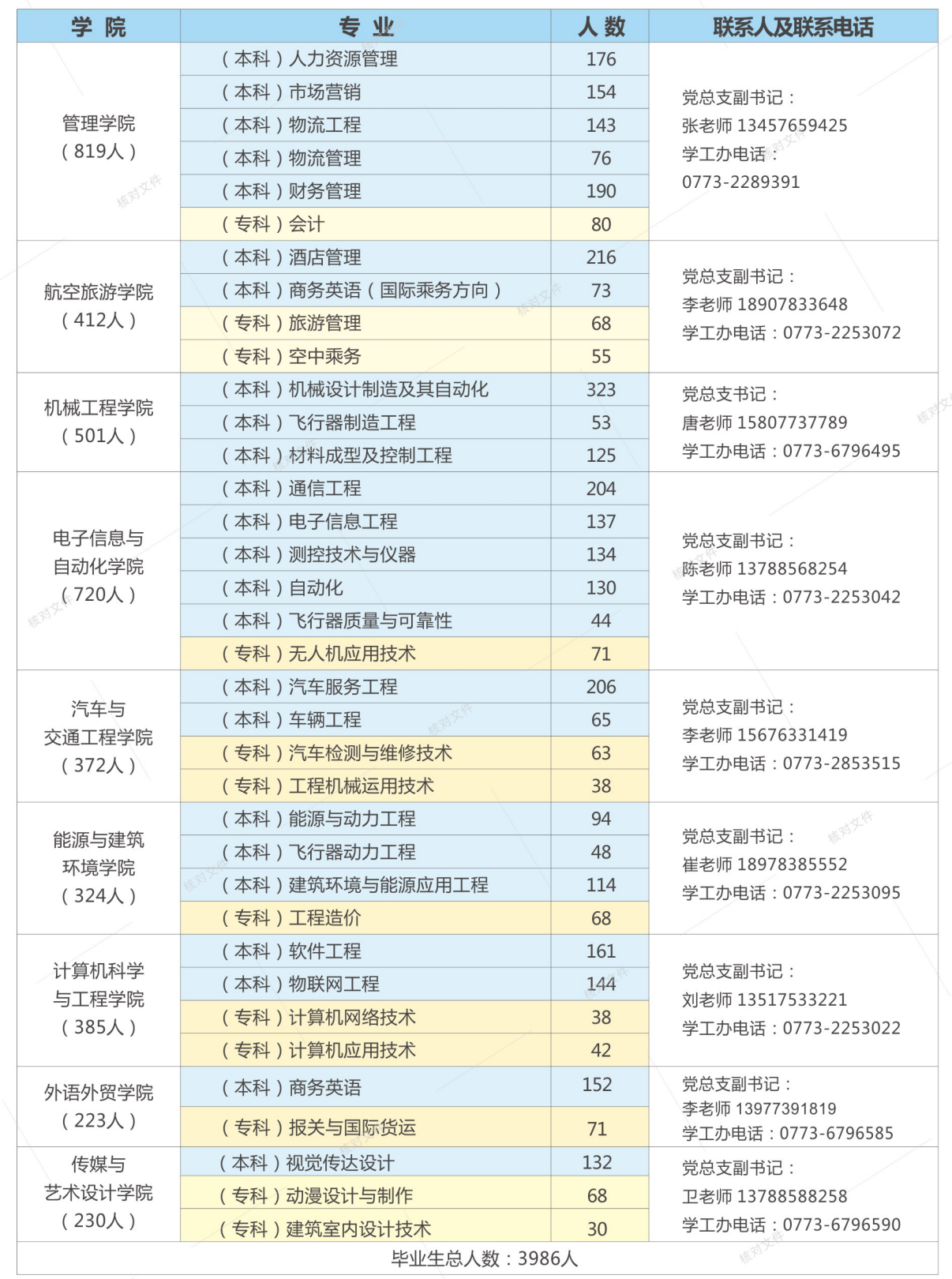

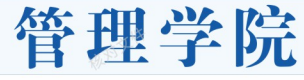

#### 人力资源管理 (本科)

• 专业主干课程: 微观经济学、宏观经济学、管理 学、组织行为学、人力资源管理、薪酬管理与福利、绩 效管理、招聘与选拔管理、工作分析与人员素质测评. 员工培训与开发、劳动法学、劳动经济学原理、劳动定 额管理、员工关系管理等。

• 专业实践课程: 人力资源管理认识实习、模拟招聘 实训, 人员素质测评, ERP实验、人力资管理综合模拟 实训、企业经营管理沙盘模拟实验,企业调研、毕业实 习等。

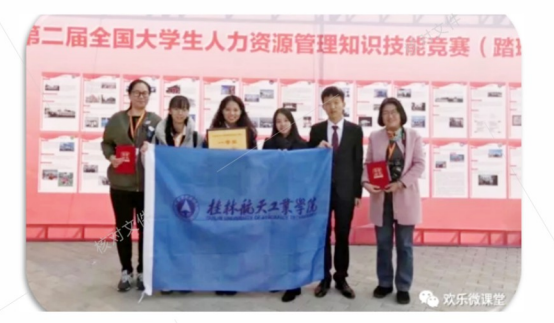

学生参加第二届全国大学生人力资源管理知识技能大赛

#### 物流工程(本科)

◆ 专业主干课程: 数据库管理系统、机械制造工程概 论、运筹学、现代管理学、现代物流学、物流工程学、 交通运输工程、现代物流装备、仓储与配送中心规划、 物流系统仿真、物流系统规划与设计、供应链管理、库 存控制、包装工程与技术、项目管理、控制工程、交通 运输工具设计与运用、物流信息技术。

◆ 专业实践课程:物流管理实训、物流业务实训、配送 中心实训、物流信息系统模拟实训、物流系统规划设 计、港口物流业务实训、经管岗位综合技能实训、物流 国际贸易模拟实训、企业经营模拟实训等。

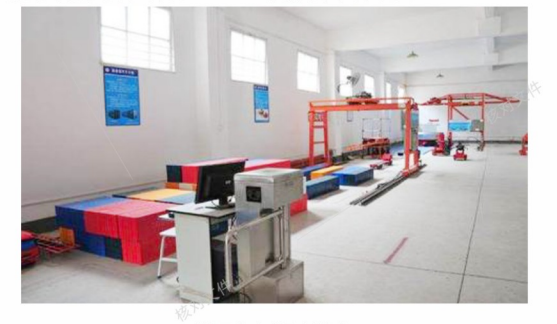

港口与国际实验室

#### 市场营销 (本科)

• 专业主干课程: 微观经济学、宏观经济学、现代管理 学、会计学、财务管理、经济法、管理运筹学、企业战 略管理、市场营销学、商品学、统计学、消费者行为 学、市场调查与预测、销售管理、广告学、商务谈判、 国际市场营销、服务营销、连锁经营管理、商务谈判、 电子商务、网络营销、物流管理基础、现代推销学、营 销策划等。

• 专业实践课程:市场营销专业认识实习、企业经营管 理沙盘模拟实验、市场营销模拟实验、市场调研实习、 推销实习、营销策划实习、学年论文、毕业实习、毕业 论文等。

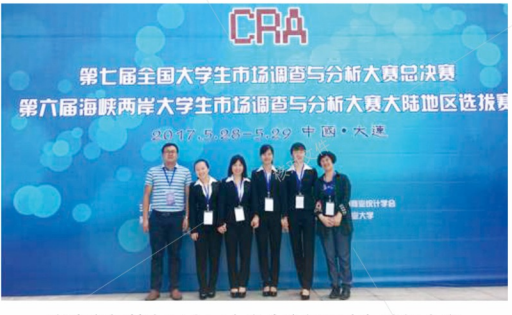

学生参加第七届全国大学生市场调查与分析大赛

#### 物流管理(本科)

• 专业主干课程:西方经济学、现代管理学、数据库管 理系统、现代物流学、物流工程学、物流信息管理、国 际物流、仓储运输管理、采购与库存管理、物流经济 学、物流设施与设备、ERP系统管理实务、配送中心运 作与管理、物流系统规划与分析、供应链管理等课程。 • 专业实践课程: 物流管理实训、物流业务实训、物流 运营管理实验、运输业务管理实验、配送业务流程管理 实验、物流国际贸易模拟实训、企业经营模拟实训、物 流专业实习、采购与库存管理实习等。

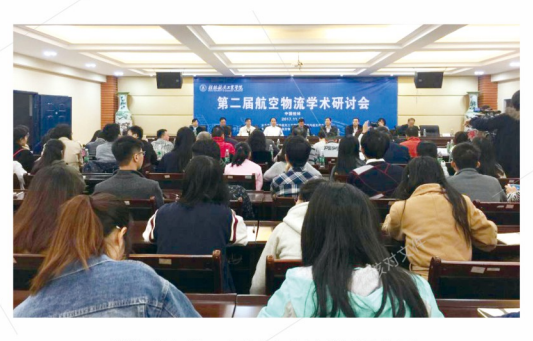

学生参加第二届航空物流学术研讨会

#### 财务管理 (本科)

• 专业主干课程: 微观经济学、宏观经济学、会计学原 理、财务会计、初级财务管理、中级财务管理、高级财 务管理、成本会计、管理会计、公司战略管理、税法与 税务会计、财务分析、审计学、金融市场学、证券投资 学、ERP信息系统。

• 专业实践课程:财务管理专业认知实习、会计手工模 拟实训、财务会计综合模拟实训、初级财务管理模拟实 训、财务管理综合实训、证券投资实训、纳税筹划实 训、企业经营管理沙盘模拟实训、学年论文、毕业论文 (设计)。

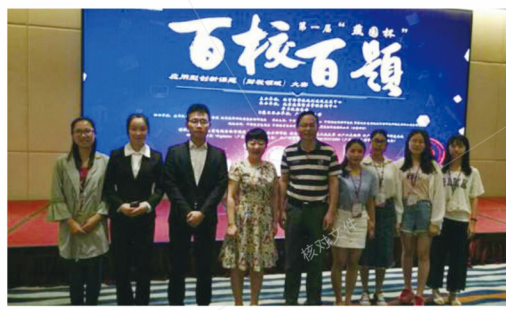

学生参加"百校百题"应用型创新课题(财税领域)大赛

会计 (专科)

• 专业主干课程:工商企业管理、基础统计、会计英 语、经济法、基础会计、财务会计、成本会计、税收实 务、管理会计、审计实务、财务管理、行业会计比较、 预算会计、会计电算化、计算机财务管理等。 ◆ 专业实践课程: 基础会计模拟实训、财务会计模拟实 训、成本会计模拟实训、税收实务模拟实训、财务管理 岗位实训、会计核算岗位实训、企业管理模拟实训、审

计实务模拟实训、ERP实训等。

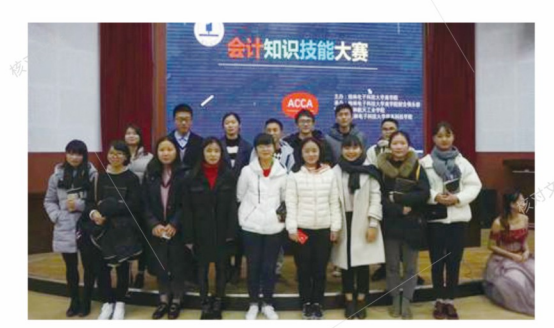

学生参加会计知识技能大赛

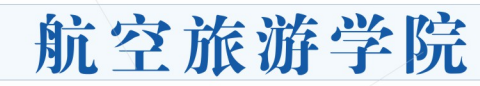

#### 酒店管理(本科)

◆ 专业主干课程:酒店管理概论、旅游学概论、管理学 原理、现代服务业管理、酒店品牌建设与管理、酒店前 厅与客房管理、酒店餐饮管理、酒店商务英语、酒店人 力资源管理、酒店财务管理、酒店市场营销、酒店公关 礼仪等。

• 专业实践课程: 酒店认知实习、社交礼仪实习、前厅 与客房实习、餐饮服务实习、酒吧服务实习、茶艺服务 实习、康乐服务实习、商务会展实习、主题宴会设计实 习、酒店营销策划实习、毕业实习等。

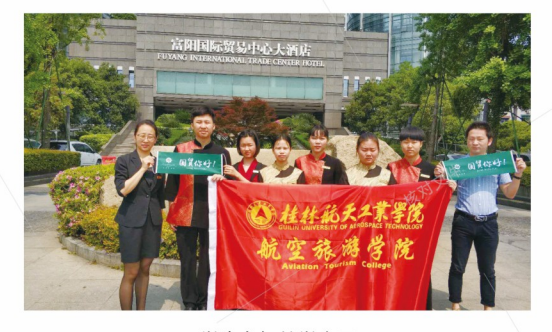

学生参加教学实习

#### 商务英语(国际乘务方向)(本科)

• 专业主干课程:综合商务英语、商务英语谈判、商务 英语视听说、商务英语阅读、商务英语写作、商务英语翻 译、跨文化交际、国际商务文化、航空服务泰语、涉外航 空服务礼仪、涉外客舱服务与技能、航空保健与急救、客 舱安全管理、国际民航旅客运输、国际商法等课程。

◆ 专业实践课程: 客舱中英泰文播音实训、航空医学急救 实训、涉外旅游服务实训、涉外商务接待实训、航空服务 综合实习、涉外客舱服务实训、商务谈判实训、客舱服务 技能与实训、地面服务技能与实训、国际商务酒店服务实 训、毕业实习和毕业设计 (论文)等。

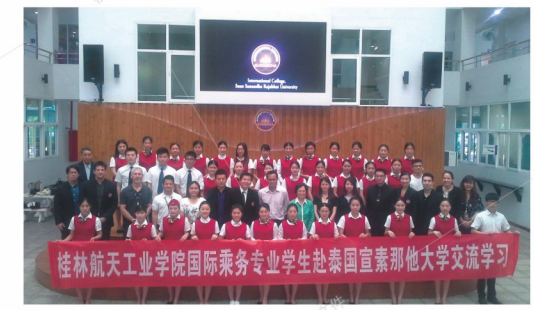

学生赴宣素那她大学交流学习

#### 旅游管理(专科)

◆ 专业主干课程:旅游学概论、旅游经济学、旅游管理 学、旅行社经营管理、旅游饭店经营管理、旅游景区服 务与管理、旅游资源开发与管理、旅游企业投资与管 理、会展策划与管理、导游理论与实务、旅游政策法 规、中国旅游地理、旅游民俗文化、旅游市场营销、旅 游心理学、旅游美学、旅游线路设计、景区景点开发、 节庆活动策划、饭店服务技能、模拟导游实训等。 ◆ 专业实践课程:旅游景区景点实训、饭店服务技能实

训、旅游产品设计实训、模拟导游讲解实训、旅游节庆 活动实训、商务会展策划实训。

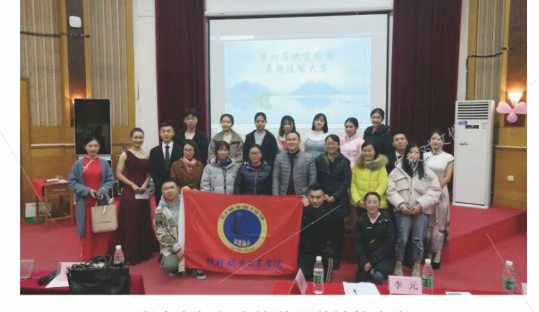

学生参加低空旅游导游技能大赛

空中乘务 (专科)

◆ 专业主干课程:民航专业英语、形体训练、仪态气质 训练、航空服务礼仪、美容化妆与形象设计、民航服务 心理、客舱服务、机上急救处置、客舱应急处理、客舱 安全管理、酒店管理、旅游管理、公共关系学、秘书实 务、企业管理、餐饮服务与管理、民航基础知识、航空 运输地理、空乘面试技巧等。

• 专业实践课程: 航空服务实习、公关实务实习、秘书 实务实习等。

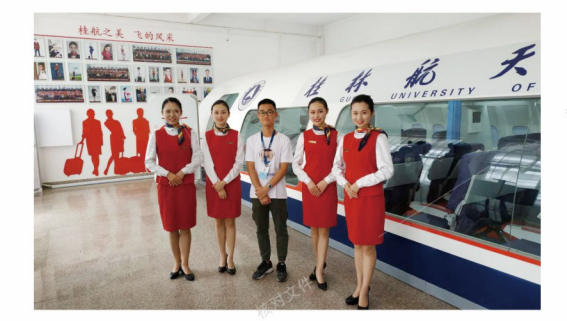

航空模拟舱体验活动

# 机械工程学院

#### 机械设计制造及其自动化(应用型本科)

◆ 专业主干课程:画法几何、机械制图、理论力学、材 料力学、机械原理、机械设计、电工电子技术、单片机 原理及接口技术、可编程控制器及应用、液压与气压传 动、机电传动与控制、机械制造技术、数控技术、 CAD / CAM技术应用、数控工艺及编程等。

• 专业实践课程: 先进制造技术训练、金工实习、制图 测绘、专业生产实习、机电技能训练、微控制器系统实 训、创新实践、文献检索与应用、课程设计、工程认证 实训、毕业设计(论文)等。

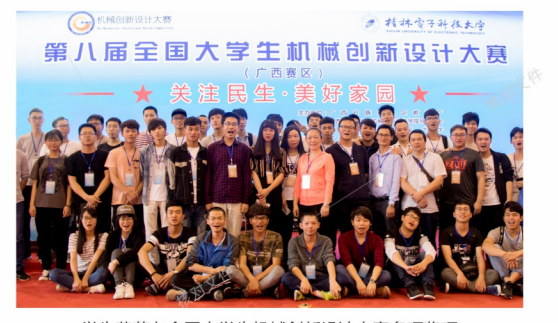

学生荣获在全国大学生机械创新设计大赛多项奖项

材料成型及控制工程 (本科)

• 专业主干课程: 机械制图、工程力学、工程材料及热 处理、液压与气动、电工电子技术、机械设计基础、机 械制造技术、材料成形原理、电气控制与PLC、塑料成 型工艺及模具设计、冲压工艺及模具设计、焊接工艺 学、焊接结构设计、数控工艺及编程、模具CAD/CAE、 工业机器人技术、无损检验等。

◆ 专业实践课程: 先讲制造技术训练、金工实习、专业 生产实习、创新实践、文献检索与应用、机械设计课程 设计、冲压模课程设计、塑料模课程设计、焊接结构设 计、焊接工艺课程设计、工程训练综合实训、毕业实 习、毕业设计(论文)等。

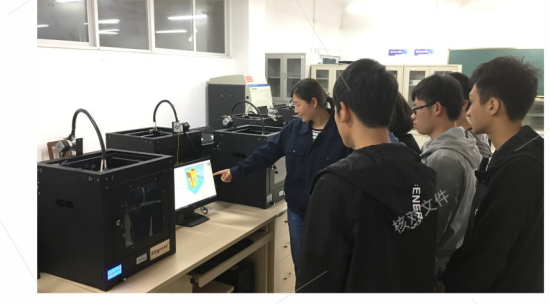

学生创新小组在3D打印实验室进行试训

#### 飞行器制造工程(本科)

◆ **专业主干课程**:画法几何、机械制图、理论力学、材料力学、机械原理、机械设计、互换性与技术测量、电工电 子技术、工程材料及热处理、机械制造技术、数控工艺及编程、精密加工与特种加工、飞机钣金工艺学、飞机装配 工艺学、飞行器计算机辅助设计技术、复合材料飞机设计与制造、现代飞机制造技术等课程。

◆ 专业实践课程:金工实习、制图测绘、专业生产实习、创新实践、文献检索与应用、课程设计、工程认证实训、 CAD/CAM综合实训、毕业设计(论文)等。

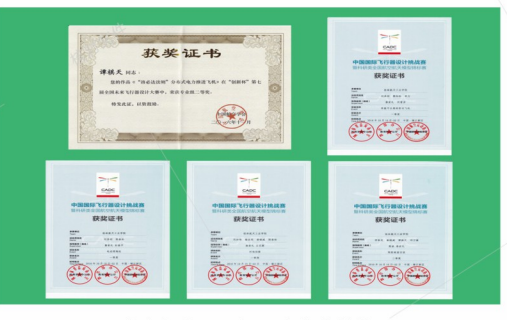

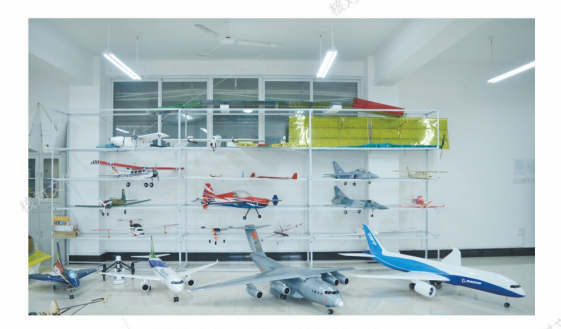

学生在全国飞行器大赛中获奖

学生自行设计、制作的飞行器

# (电子信息与自动化学院)

#### 通信工程 (本科)

专业主干课程: 电路分析基础、高频电子线路、数字电 路与逻辑设计、通信原理、信号与系统、电磁场与电磁 波、数字信号处理、微处理器与接口技术、移动通信系 统、光纤通信系统、现代交换技术等 专业实践课程:微处理器与接口技术课程设计、通信单 元电路综合实践、通信网络综合实践、卫星导航综合实 训、毕业实习、毕业设计等。

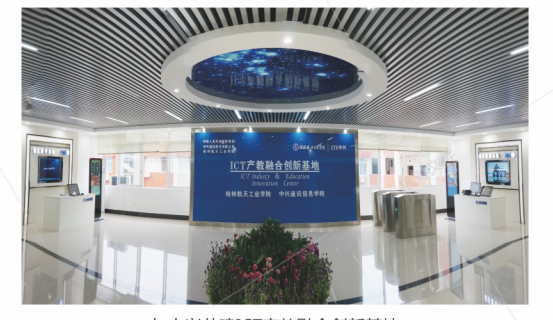

与中兴共建ICT产教融合创新基地

#### 电子信息工程 (本科)

**专业主干课程**: 高等数学、大学物理、电路分析基础、 模拟电子技术、信号与系统、数字电路与逻辑设计、信 息论与编码、高频电子线路、通信原理、数字信号处 理、微处理器与接口技术、电磁场与电磁波、电子测试 技术、电子线路CAD、EDA技术、嵌入式系统与应用、 DSP技术及应用等。

专业实践课程:电子电路实验、微处理器与接口技术课 程设计、EDA技术课程设计、信号处理实践、应用电子 设计实践、综合性电路系统设计实践、数字信号系统仿 真实践、创新实践、毕业设计等。

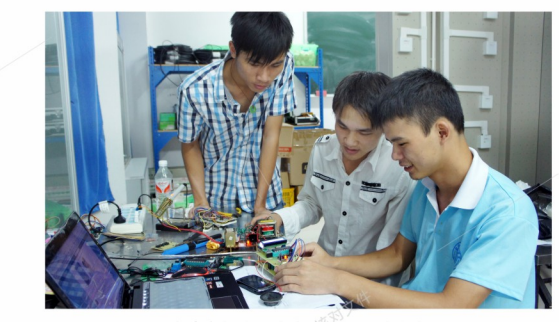

学生参加全国大学生电子设计大赛

PAGE  $07$ 

#### 测控技术与仪器(本科)

◆ 专业主干课程: 超声波检测技术、磁粉检测技术、渗 透检测技术、涡流检测技术、射线检测技术、光电检测 技术、智能仪器、电路分析基础、模拟电子技术、数字 电子技术、微机原理与单片机接口技术、传感器与检测 技术、电子测量技术、自动控制理论、数字信号处理。 ◆ 专业实践课程: 金工实习、电子实习、电子技术综 合设计、单片机课程设计、专业综合设计、电子测量 综合实践、无损检测综合实践、毕业实习、毕业设计 (论文)。

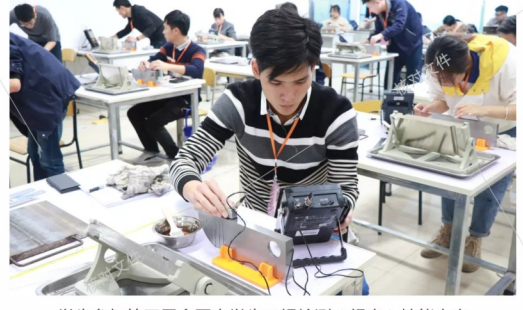

学生参加第四届全国大学生无损检测(超声)技能大赛

#### 飞行器质量与可靠性 (本科)

◆ 专业主干课程:系统工程基础、电工学、质量工程技 术基础、飞行器结构与系统、飞行器飞行技术、单片机 原理及应用、产品环境工程技术、机载电子设备检测与 控制、传感器与检测技术、可测性设计与故障诊断。 • 专业实践课程:金工实习、电子实习、电子技术综合 设计、单片机课程设计、飞行器系统测试性设计与验 证、产品可靠性设计与维修性实践或无人飞行器应用安 全性分析与评估实践(二选一)、专业综合实验、专业 课程设计、毕业实习、毕业设计 (论文)等。

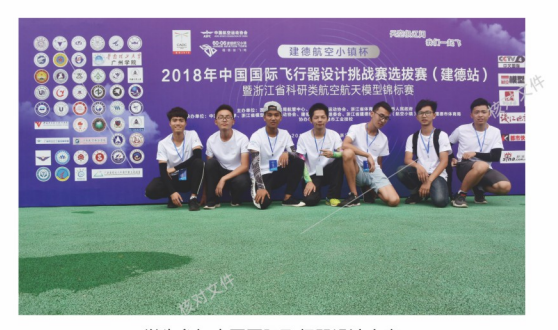

学生参加中国国际飞行器设计大赛

#### 自动化 (本科)

◆ 专业主干课程:电路分析基础、模拟电子技术、自动 控制原理、数字电路与逻辑设计、微机原理与接口技 术、单片机原理及应用、传感器与检测技术、<sup>※</sup>电机与拖 动、过程控制、运动控制系统、计算机控制系统、电气 控制技术、PLC控制技术等。

◆ 专业实践课程: 电路分析基础实验、模拟电子技术实 验、自动控制原理实验、数字电路与逻辑设计实验、微 机原理与接口技术实验、单片机原理及应用、传感器与 检测技术实验、过程控制实验、电机与拖动实验、运动 控制系统实验、计算机控制系统实验、电气控制技术实 验、PLC控制技术实验等。

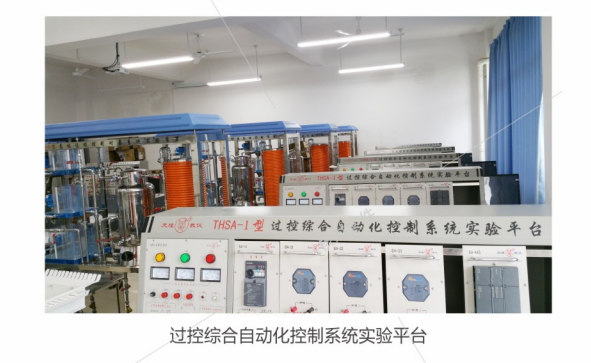

#### 无人机应用技术 (专科)

• 专业主干课程:无人机结构与仿真、无人机飞行技 术、卫星定位导航原理及应用、航测与遥感技术。传感 器与检测技术、无人机系统及应用技术、无线电导航系 统、航空机载电子设备、无人机设备检测技术实习、无 人机模拟操控技能实训等。

◆ 专业实践课程: 无人机模拟操控技能实训、单片机技 术综合应用技能实训、无人机设备检测技术实习、无人 机操控及应用技能实训、导航设备系统实践、毕业实 习、毕业设计等。

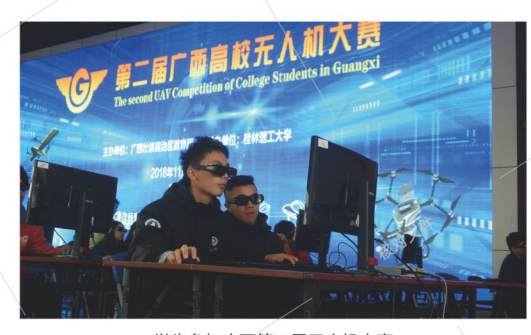

学生参加广西第二届无人机大赛

## (汽车与交通工程学院

#### 汽车服务工程(本科)

• 专业主干课程: 机械制图、工程力学、机械设计基础、 电工电子技术、汽车构造、发动机原理、汽车电器与电子 控制系统、汽车理论、自动变速器结构与原理、汽车检测 与诊断技术、汽车营销与策划、汽车保险与理赔、汽车维 修工程、汽车评估学、汽车服务企业经营管理等。 ◆ 专业实践课程: 发动机性能实验、汽车结构原理实验与 拆装、汽车电控技术实验、新能源汽车实验。金工实习、 汽车单片机应用技术课程设计、机械设计基础课程设计、 汽车驾驶实习、汽车故障仿真检测实习、汽车整车检测与 维修实习、汽车服务实习、生产实习、汽车保险与二手车 评估实习、汽车营销策划实习、汽车销售实习、毕业实 习、毕业设计(论文)等。

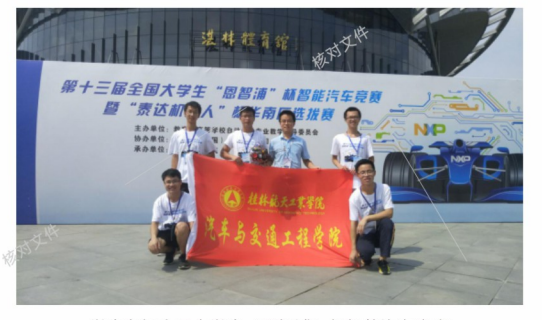

学生参加全国大学生"恩智浦"杯智能汽车竞赛

#### 车辆工程(本科)

• 专业主干课程: 机械制图、理论力学、材料力学、机 械原理、机械设计、机械控制工程基础、汽车构造、汽 车理论、发动机原理、汽车设计、汽车试验学、车身结 构与设计、汽车动力学仿真技术、电动汽车设计等。

◆ 专业实践课程:汽车拆装实验、汽车发动机原理实 验、汽车性能实验、汽车构造实验、汽车液压与气动实 验、汽车电器实验。金工实习、机械设计课程设计、专 业生产实习、汽车设计课程设计、创新实践、毕业实 习、毕业设计 (论文)等。

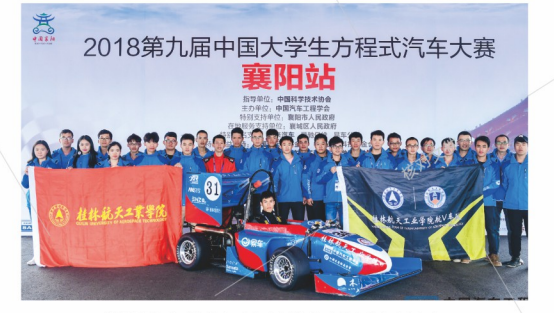

学校航V车队参加全国大学生方程式赛车比赛

#### 工程机械运用技术 (专科)

• 专业主干课程:工程机械概论、工程机械发动机构造 与维修、工程机械底盘构造与维修、工程机械电气设 备、工程机械液压与液力传动技术、工程机械电气控制 技术、挖掘机整机性能检测与故障诊断、工程机械技术 服务与营销、柴油机拆装实训、液压元件拆装实训、挖 掘机操作与保养实训等。

• 专业实践课程:金工实习、机械基础课程设计、柴油 机拆装实训、液压元件拆装实训、工程机械故障检测与 诊断实训、挖掘机销售实训□挖掘机操作与保养实训、 毕业实习、毕业设计。

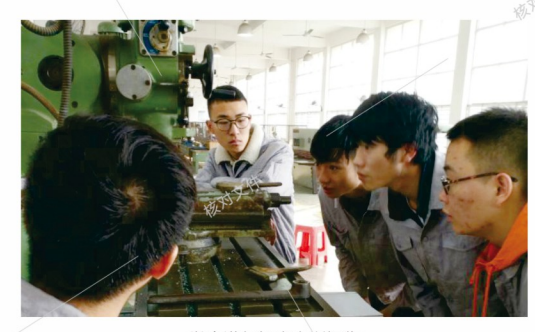

学生进行机床实训操作

#### 汽车检测与维修技术(专科)

◆ 专业主干课程:高等数学、计算机应用基础、电工电 子技术基础、机械制图、汽车CAD、汽车构造、发动机 原理、汽车电控技术、汽车维修、自动变速器原理与维 修、汽车诊断与检测技术等。

◆ 专业实践课程:金工实习、机械基础课程设计、汽车 拆装实验、校外汽车构造实习、汽车美容实验、汽车维 修实训、汽车电控技术实验、整车故障检修实验、毕业 实习、毕业设计。

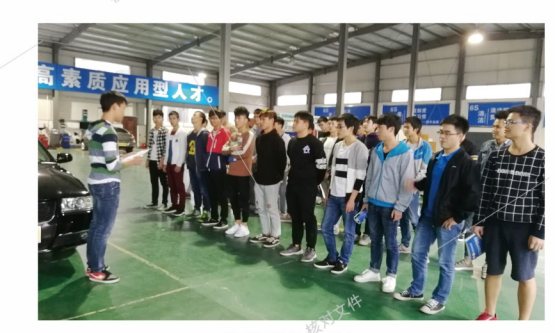

学生进行课前准备

### 能源与建筑环境学院

#### 能源与动力工程 (本科)

• 专业主干课程: 机械制图、电工技术、电子技术、机 械设计基础、工程流体力学、工程热力学、传热学、热 能与动力工程测试技术、自动控制原理、换热器原理及 设计、锅炉原理或制冷原理及设备、汽轮机原理或制冷 压缩机、热力发电厂或制冷装置设计。

• 专业实践课程:电工电子实验、大学物理实验、工程 流体力学实验、工程热力学实验、传热学实验、自动控 制原理实验、锅炉原理实验或制冷原理实验;金工实 习、能源与动力工程基础实训、机械设计课程设计、生 产实习、三维CAD实训、热力系统课程设计或制冷装置 课程设计、锅炉课程设计或换热器课程设计、热力设备 检修实训或制冷空调工程综合实训。

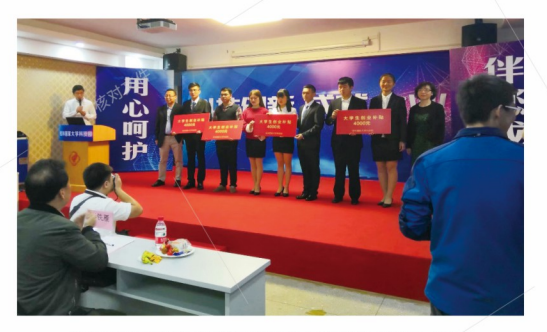

学生荣获桂林市2018年度优秀大学生创业项目二等奖

#### 建筑环境与能源应用工程(本科)

• 专业主干课程: 机械设计基础、电工与电子学、自动 控制原理、工程热力学、传热学、流体力学泵与风机、 建筑冷热源、空气调节、热质交换原理与设备、流体输 配管网等。本专业可供选择的专业有两个, 其中暖通空 调工程方向的主干课程为:建筑环境学、空气洁净技术 与工程应用、建筑环境测试技术、暖通空调、建筑设备 自动化;建筑新能源利用与节能方向;建筑环境与设备 系统分析与设计、太阳能建筑利用技术、建筑与能源系 统自动化、建筑节能原理与技术、地源热泵系统设计与 应用。

• 专业实践课程: 热工流体实验、建筑冷热源实验、流 体输配管网实验、建筑环境测试技术实验、洁净空调实 验、暖通空调实验、建筑电气及自动化实验、地源热泵 空调与仿真实验、太阳能建筑综合利用实验等。

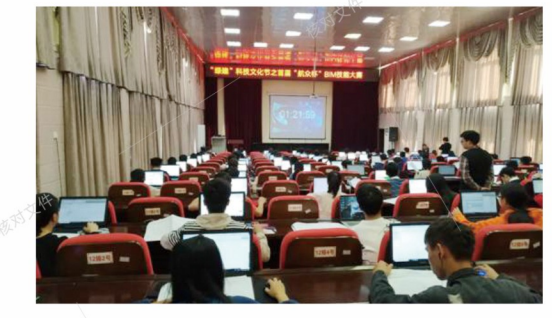

学生参加"航众杯"建筑信息模型应用技术大赛

#### 飞行器动力工程(本科)

◆ 专业主干课程:工程力学、工程流体力学、工程热力学、传热学、空气动力学与飞行原理、动力机械三维CAD、 飞行器维护技术基础、飞机的结构与系统、燃气涡轮发动机、活塞式发动机、航空发动机维修及测试工艺技术。 ◆ 专业实践课程□工程流体力学实验、工程热力学实验、传热学实验、气体动力学及飞行原理实验、飞机结构与系统 ◎实验、飞行器维护技术实验、航空发动机结构实验、航空发动机原理实验、航空发动机维修及试车实验□

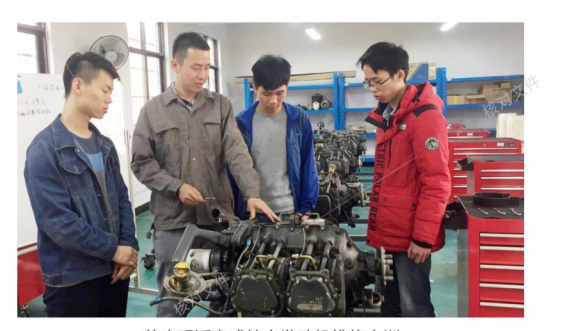

莱康明活塞式航空发动机维修实训

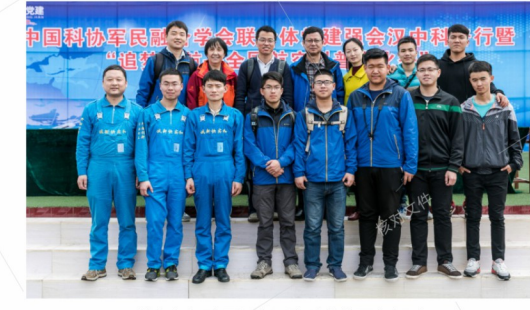

学生参加陕西汉中国防科普校园行活动

#### 工程造价 (专科)

◆ 专业主干课程:工程定额(B)、建筑制图、建筑工程识 图、建筑工程造价(B)、安装工程造价、工程招投标与合 同管理(B)、装饰工程造价、造价电算化(B)。 • 专业实践课程:建筑工程识图实训、工程项目招标与 投标实训、建筑工程造价实训、造价电算化实训、建筑 施工实训、安装装饰工程估价实训。

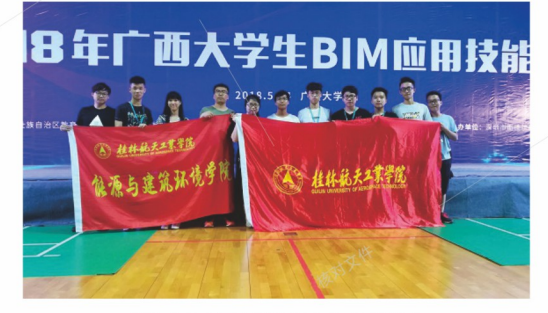

学生参加广西大学生BIM应用技能大赛

# (计算机科学与工程学院)

#### 软件工程 (本科)

• 专业主干课程: 高等数学、C语言程序设计、模拟与 数字电路、Java程序设计、动态网页设计、数据结 构、计算机组成与结构、操作系统、数据库概论、软 件工程、计算机网络、软件建模技术、软件质量保证 与测试。

◆ 专业实践课程: C语言程序设计课程设计、面向对象 程序设计课程设计,动态网页设计课程设计、计算机组 成与结构课程设计、数据结构课程设计、软件工程课程 设计、计算机网络课程设计、软件建模技术课程设 计、软件开发课程设计等。

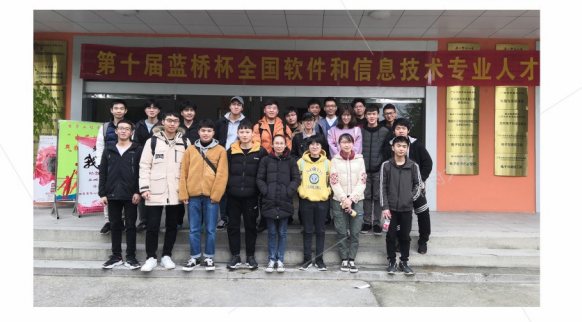

学生参加第十届蓝桥杯全国软件和信息技术专业人才大赛

#### 物联网工程 (本科)

• 专业主干课程:模拟电子技术、微机原理与接口技 术、计算机网络、可视化编程、传感器原理及应用、微 控制器原理与接口技术、离散数学、数据结构、物联网 通信技术、RFID原理及应用、嵌入式系统与设计、物联 网软件设计、C语言程序设计、数据库系统、图形图像 处理技术、JAVA面向对象程序设计等。

◆ 专业实践课程: Java程序课程设计、微控制器原理与 接口技术综合实践、路由与交换课程设计、RFID原理及 应用课程设计、网络服务器运维与管理综合实 践、Python程序课程设计、物联网应用系统设计、毕业 实习、工业自动化技术综合实践、工业数据采集与分析 综合实践、物联网移动应用开发综合实践等。

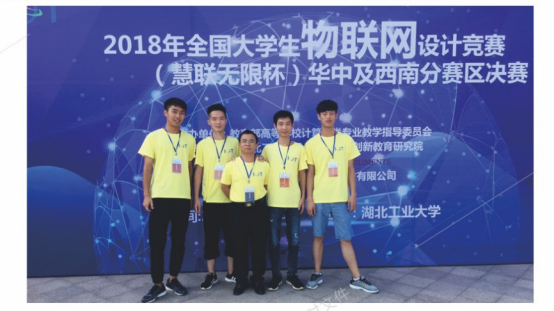

学生获2018年物联网设计竞赛华中及西南地区决赛二等奖

#### △ 桂林航天工業學院

#### 计算机网络技术 (专科)

◆ 专业主干课程:计算机网络、数据结构、操作系统、 路由器配置、JAVA程序设计、计算机网络工程、多媒 体技术、网络信息安全、Linux操作系统、网络服务器 配置、计算机系统结构、面向对象程序设计, 计算机网 络管理、网络综合布线技术、Flash动画制作、Web应 用程序设计等。

◆ 专业实践课程: C语言程序设计、计算机网络实 训、数据库原理及应用课程设计、综合布线实训、路由 器配置实训、Web应用程序设计实训、网络程序设计实 训、交换机配置实训、顶岗实习等。

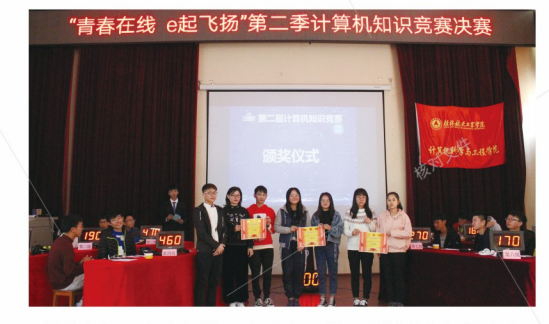

学生参加"青春在线, e起飞扬"第二季计算机知识竞赛

#### 计算机应用技术 (专科)

◆ 专业主干课程:离散数学、数据结构、C语言程序设 计、计算机组成原理、SQL Server数据库、面向对象 程序设计、图形图像处理技术、软件工程、计算机网 络、操作系统、面向对象程序设计、JAVA面向对象程 序设计、软件测试技术等。

◆ 专业实践课程: C语言课程设计□计算机组成原理课 程设计□数据结构课程设计□数据库原理及应用课程设 计口计算机网络实训口软件工程实训口软件开发综合实 训口顶岗实习等

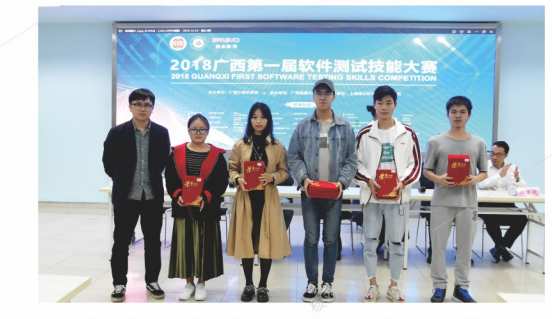

学生获2018广西第一届软件测试技能大赛二等奖

### 外语外贸学院

#### 商务英语(本科)

• 专业主干课程:基础英语、综合商务英语、商务英语 视听说、商务英语阅读、商务英语写作、商务英语笔 译、商务英语口译、微观经济学、现代管理学、市场营 销学、国际贸易理论与实务、会计学 (英)、国际金融 与结算 (英)、国际商法、跨文化交际 (英)、国际商 务文化 (英)等。

• 专业实践课程: 英语听说技能训练、商务会展实训、 英语思辨能力训练、进出口贸易实训、商务接待实训、 商务英语模拟实训、英文商务方案策划实训、商务英语 谈判实训、毕业实习、毕业论文 ( 设计 )。

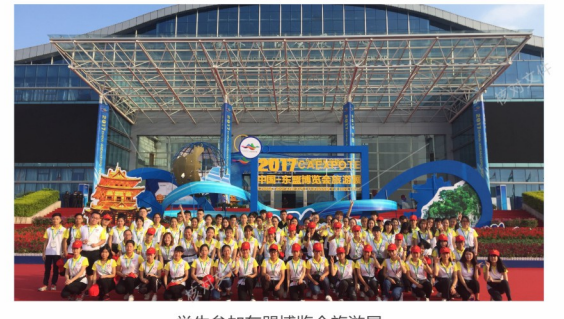

学生参加东盟博览会旅游展

• 专业主干课程:国际货运代理实务、海关通关实务、 进出口商品检验检疫、集装箱运输与多式联运、报关与 国际货运代理英语、仓储与配送实务等。 • 专业实践课程: 认识实习、商品归类实训、物流管理

报关与国际货运 (专科)

实训、商务礼仪实训、国际贸易模拟实训、国际贸易单 证实训(双语)、报关与国际货运代理实训、电子口岸 实训、集装箱堆场、码头模拟实训等。

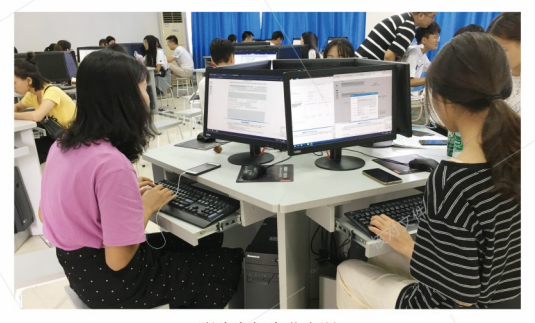

学生参加专业实训

# (传媒与艺术设计学院

#### 视觉传达设计 (本科)

• 专业主干课程:中外艺术设计史、艺术概论、传播学 概论、公共关系实务、广告学、消费心理与行为、装饰 图案、图形创意、包装设计、书籍装帧设计、版式设 计、印刷设计与制作、数字媒体设计、企业形象设计 等。

◆ 专业实践课程: 色彩写生、综合构成实训、专业设计 调研、民间工艺传承与创新设计、艺术考察与设计体 验、专业综合设计等。

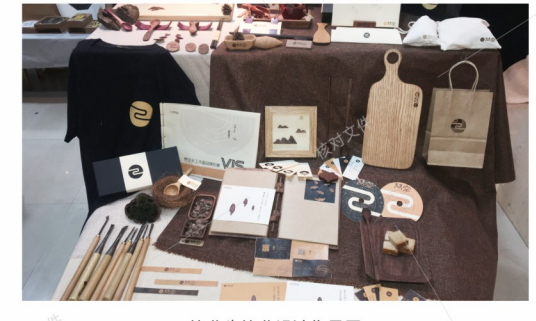

毕业生毕业设计作品展

#### 动漫制作技术 (专科)

• 专业主干课程:漫画基础、数字色彩、动画概论、动 画剧本创作、动画造型设计、Illustrator基础、三维动 画制作、动画运动规律、影视动画特效合成、 3DSMAX基础、影视动画剪辑影、影视动画短片制作、 平面图形图像处理等。

◆ 专业实践课程:校外写生、DV短片创作实训、动画 设计实训、影视动画短片制作实训等。

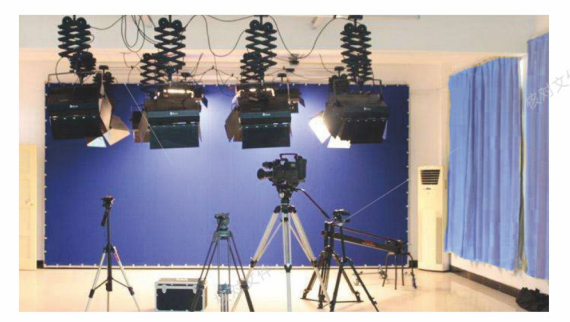

定格动画实验室

#### 建筑室内设计技术(专科)

• 专业主干课程:设计素描、设计色彩、构成基础、建 筑初步、室内设计原理、室内设计制图与透视学、手绘 效果图表现技法、计算机辅助设计CAD、室内电脑效果 图制作、计算机图形处理 (photoshop)、计算机辅助 设计sketchup、室内环境与设备、室内装饰材料与应 用、室内装饰构造、家居空间设计、公共空间设计、室 内陈设设计、展示设计、家具设计、室内施工图设计、 景观设计、装饰工程预算、室内设计专题实训、室内设 计专题实习。

• 专业实践课程:建筑与室内场景写生、施工现场参 观、样板间参观、材料与家具市场调研、家居空间专题 设计、公共空间专题设计、家具设计与成品加工、装饰 装修施工实操训练等。

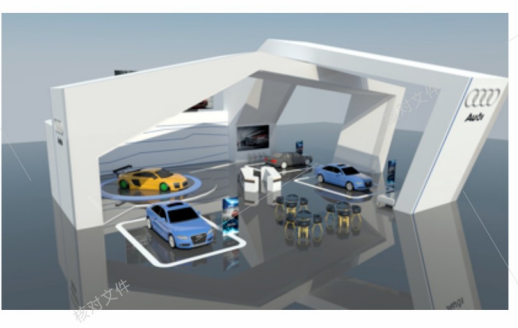

学生设计作品